## **Connectiviteitstest**

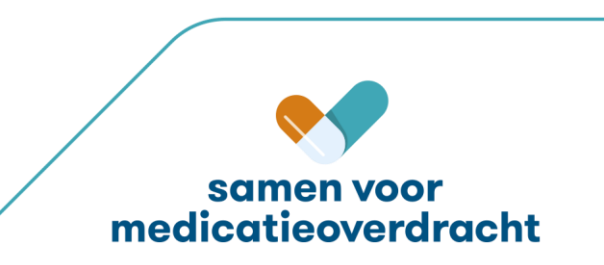

## **Testdetails voor de connectiviteitstest maandag 30 november t/m woensdag 2 december**

Berichten versturen naar Ximulator (Parasoft) in XTO-1. Ximulator neemt de rol van AIS op zich en stuurt 6.12 verstrekkingen terug.

Wanneer gereed met een onderdeel:

- mail sturen naar [Testteam@vzvz.nl](mailto:Testteam@vzvz.nl)
- de andere leverancier inlichten (zodat deze het onderdeel "*Andermans medicatie*" kan uitvoeren)

Patiënten:

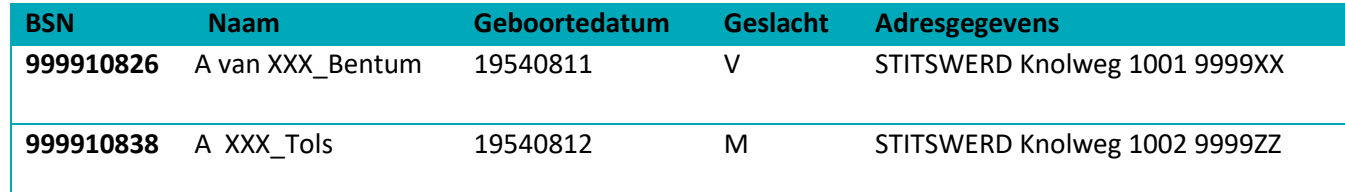

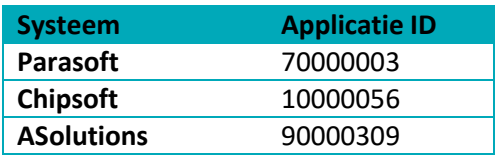

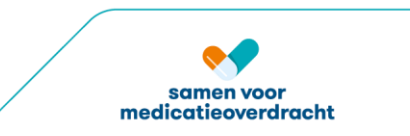

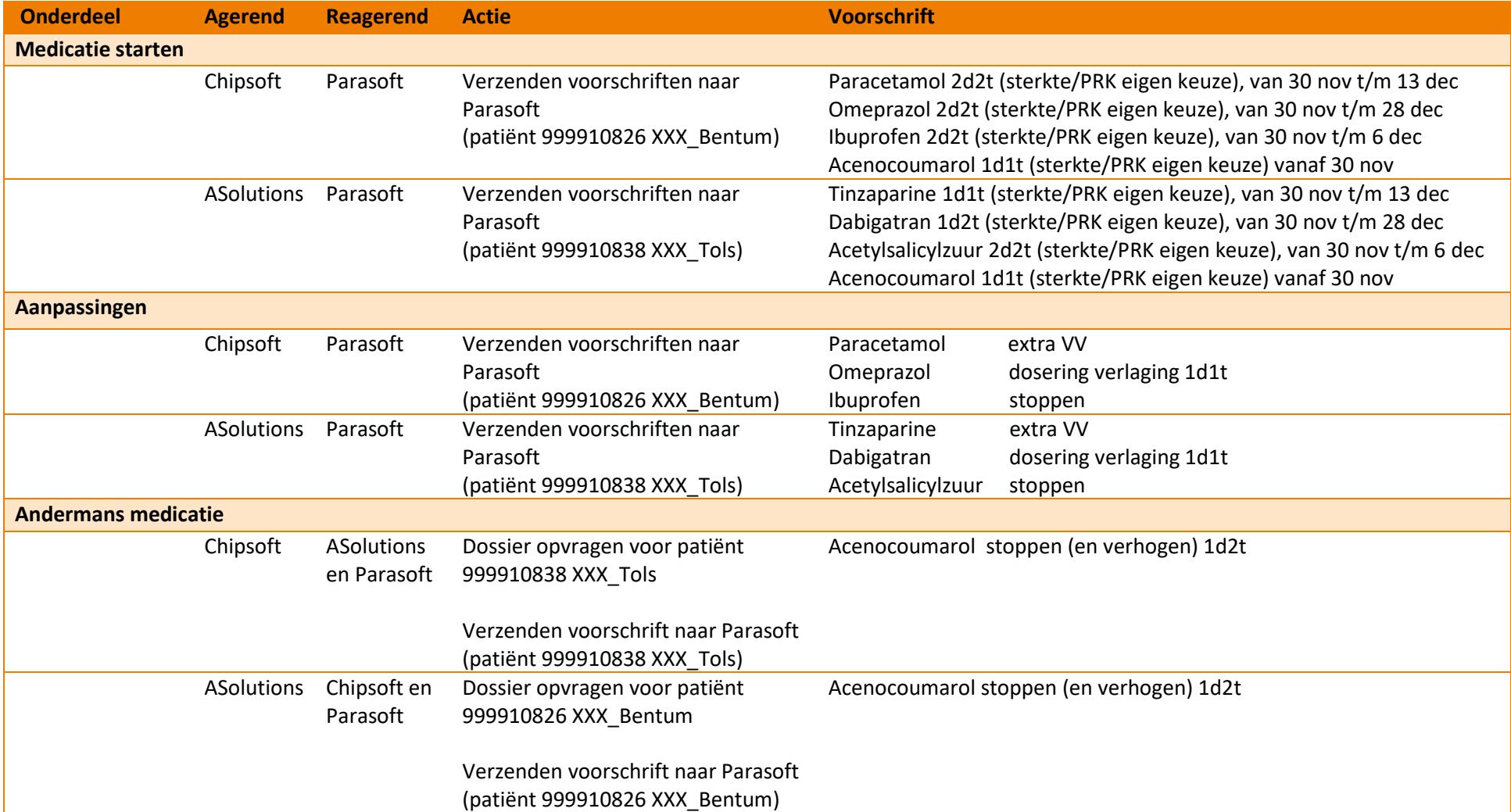